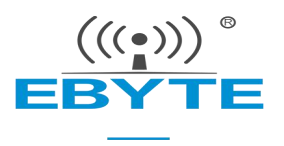

# E78-470LN22S (6601)

ASR6601 无线模块

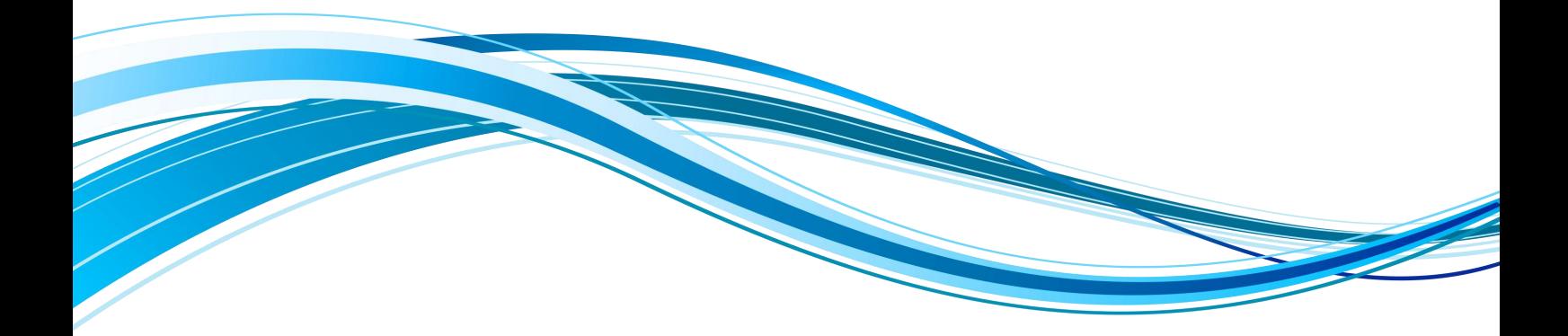

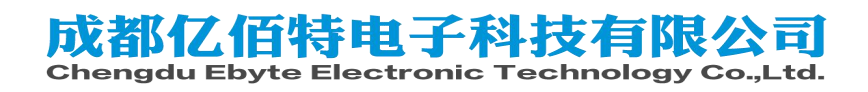

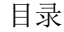

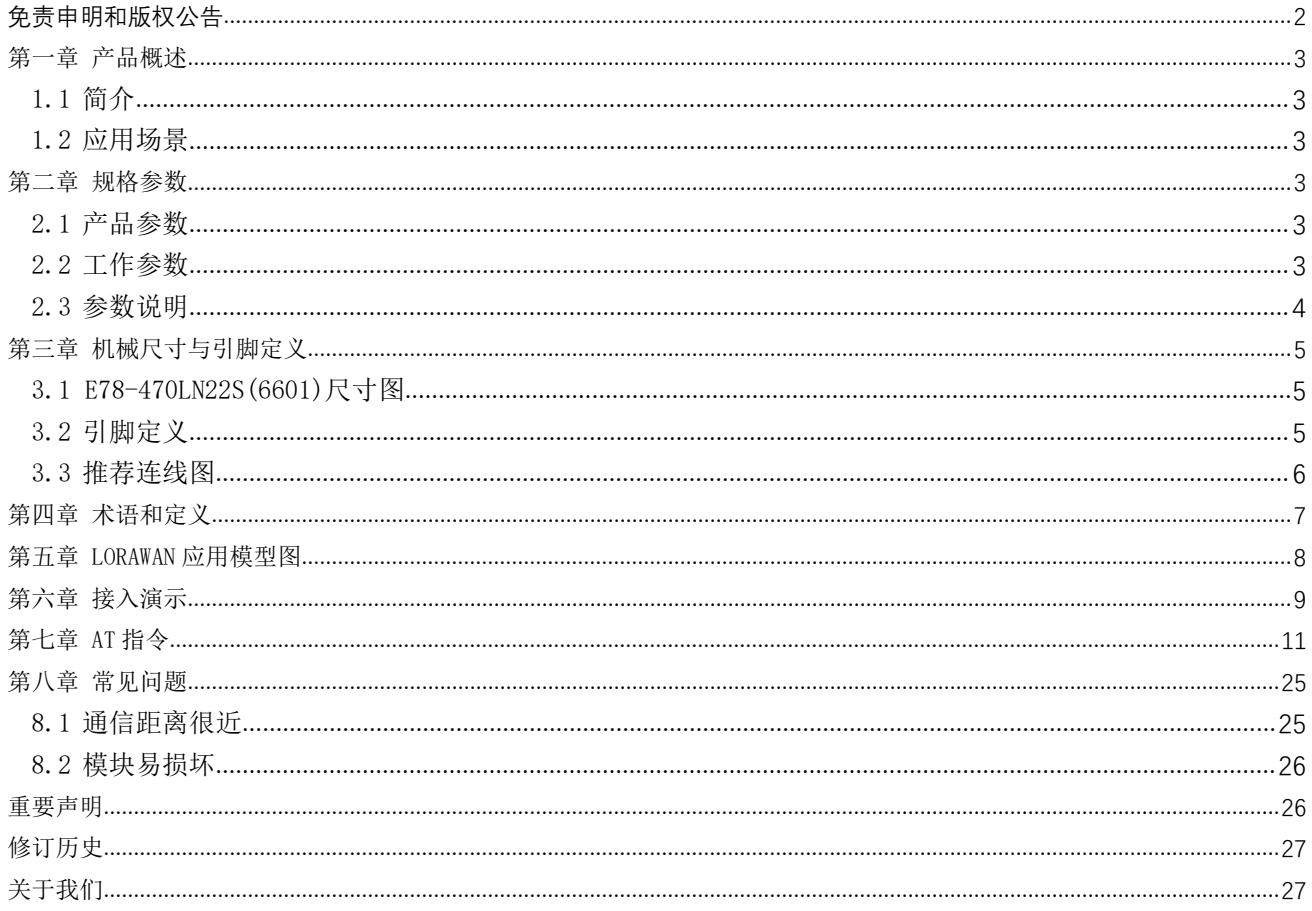

# <span id="page-2-0"></span>免责申明和版权公告

本文中的信息, 包括供参考的 URL 地址, 如有变更, 恕不另行通知。 文档 "按现状"提 供,不负任何担保责任,包括对适销性、适用于特定用途或非侵 权性的任何担保,和任何提 案、规格或样品在他处提到的任何担保。本文档不负任何责 任,包括使用本文档内信息产生 的侵犯任何专利权行为的责任。本文档在此未以禁止反 言或其他方式授予任何知识产权使用 许可,不管是明示许可怀是暗示许可。

文中所得测试数据均为亿佰特实验室测试所得,实际结果可能略有差异。

文中提到的所有商标名称、商标和注册商标均属其各自所有者的财产,特此声明。

最终解释权归成都亿佰特电子科技有限公司所有。

注 意 :

由于产品版本升级或其他原因,本手册内容有可能变更。亿佰特电子科技有限公司保留在没有任何通知或者提示的情况 下对本手册的内容进行修改的权利。本手册仅作为使用指导,成都亿佰特电子科技有限公司尽全力在本手册中提供准确的信 息,但是成都亿佰特电子科技有限公司并不确保手册内容完全没有错误,本手册中的所有陈述、信息和建议也不构成任何明 示或暗示的担保。

# <span id="page-3-0"></span>第一章 产品概述

<span id="page-3-1"></span>1.1 简介

E78-470LN22S (6601) 系列产品是成都亿佰特电子科技有限公司设计生产的标准 | 20mm LoraWan 节点模块,工作频段 CN470^510MHZ, 支持 CLASS - A/CLASS-C 节点类型,支持<br>ABP/OTAA 两种入网方式,同时,该模块具备多种低功耗模式,外部通信接口采用标准 UART, 278 470LN22s EBYTE ABP/OTAA 两种入网方式,同时,该模块具备多种低功耗模式,外部通信接口采用标准 UART, FAR 470LN22S 用户通过 AT 指令简单配置即可接入标准 LoraWan. 网络中,是当下物联网应用的绝佳选择。<br>□ 回送回

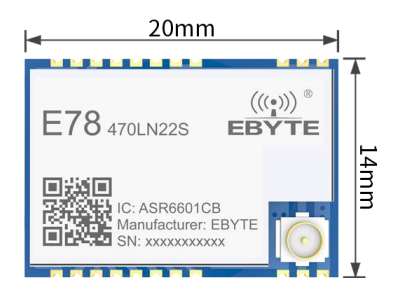

### <span id="page-3-2"></span>1.2 应用场景

- 智能家居以及工业传感器等;
- 安防系统、定位系统;
- 无线遥控,无人机;
- 无线游戏遥控器;
- 医疗保健产品;
- 无线语音,无线耳机;
- 汽车行业应用。

### <span id="page-3-3"></span>第二章 规格参数

<span id="page-3-4"></span>2.1 产品参数

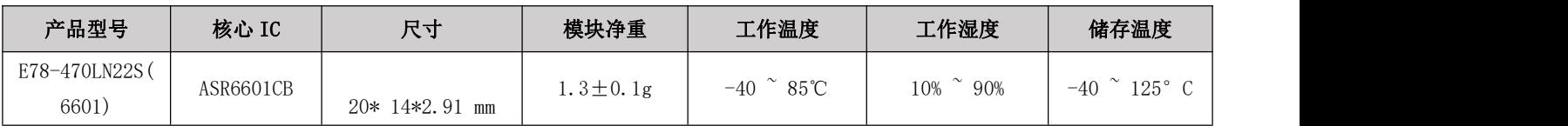

<span id="page-3-5"></span>2.2 工作参数

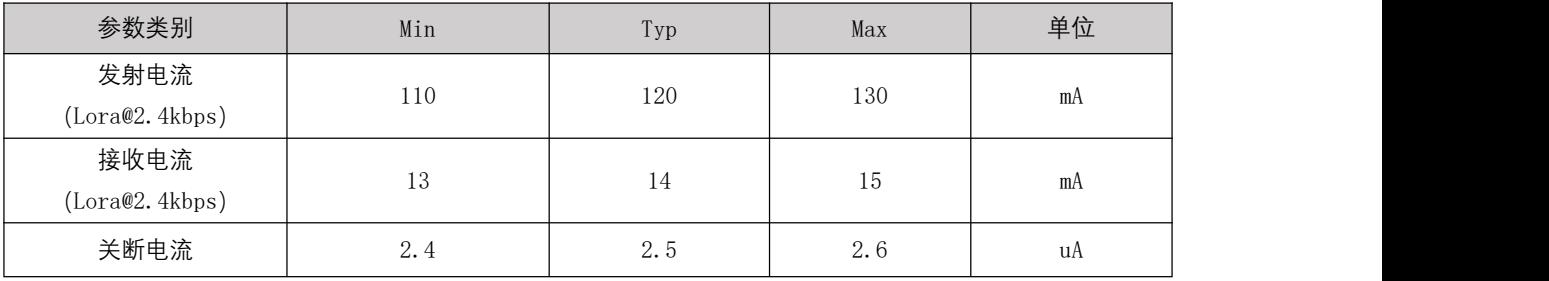

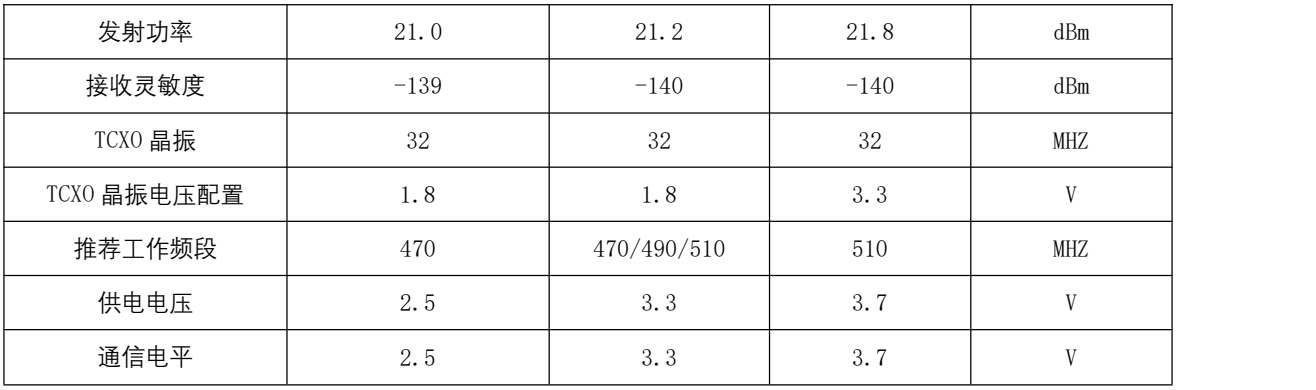

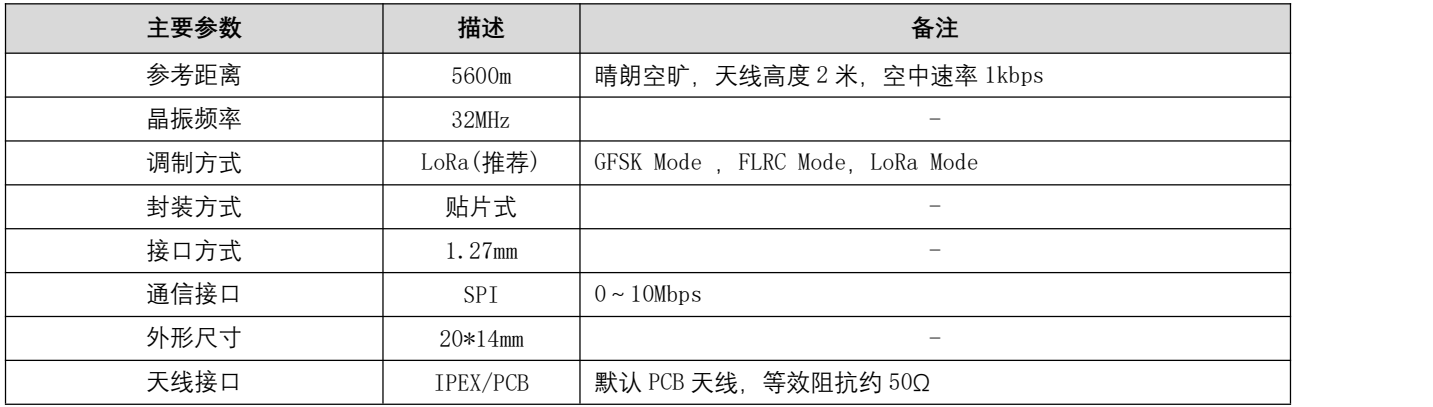

### <span id="page-4-0"></span>2.3 参数说明

- 在针对模块设计供电电路时,往往推荐保留 30%以上余量,有整机利于长期稳定地工作;
- 发射瞬间需求的电流较大但是往往因为发射时间极短,消耗的总能量可能更小;
- 当客户使用外置天线时,天线与模块在不同频点上的阻抗匹配程度不同会不同程度地影响发射电流的大小;
- 射频芯片处于纯粹接收状态时消耗的电流称为接收电流,部分带有通信协议的射频芯片或者开发者已经加载部分自行开 发的协议于整机之上,这样可能会导致测试的接收电流偏大;
- 处于接纯粹收状态的电流往往都是 mA 级的, HA 级的"接收电流"需要开发者通过软件进行处理;
- 关断电流往往远远小于整机电源部分的在空载时所消耗的电流,不必过分苛求;
- 由于物料本身具有一定误差,单个 LRC 元件具有±0.1%的误差,但犹豫在整个射频回路中使用了多个 LRC 元件,会存在 误差累积的情况,致使不同模块的发射电流与接收电流存在差异;
- 降低发射功率可以一定程度上降低功耗,但由于诸多原因降低发射功率发射会降低内部。

# <span id="page-5-0"></span>第三章 机械尺寸与引脚定义

## <span id="page-5-1"></span>3.1 E78-470LN22S(6601)尺寸图

<span id="page-5-2"></span>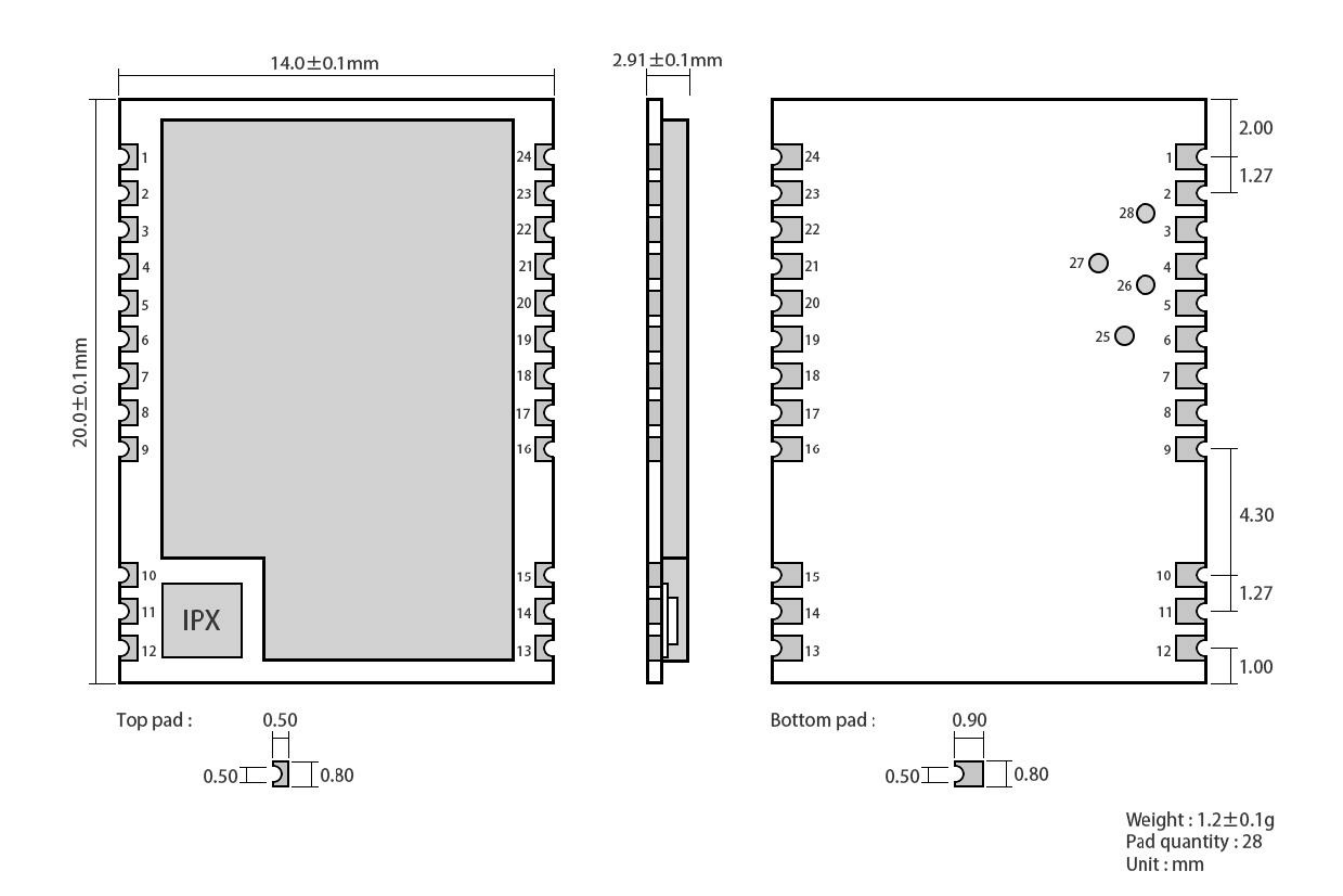

### 3.2 引脚定义

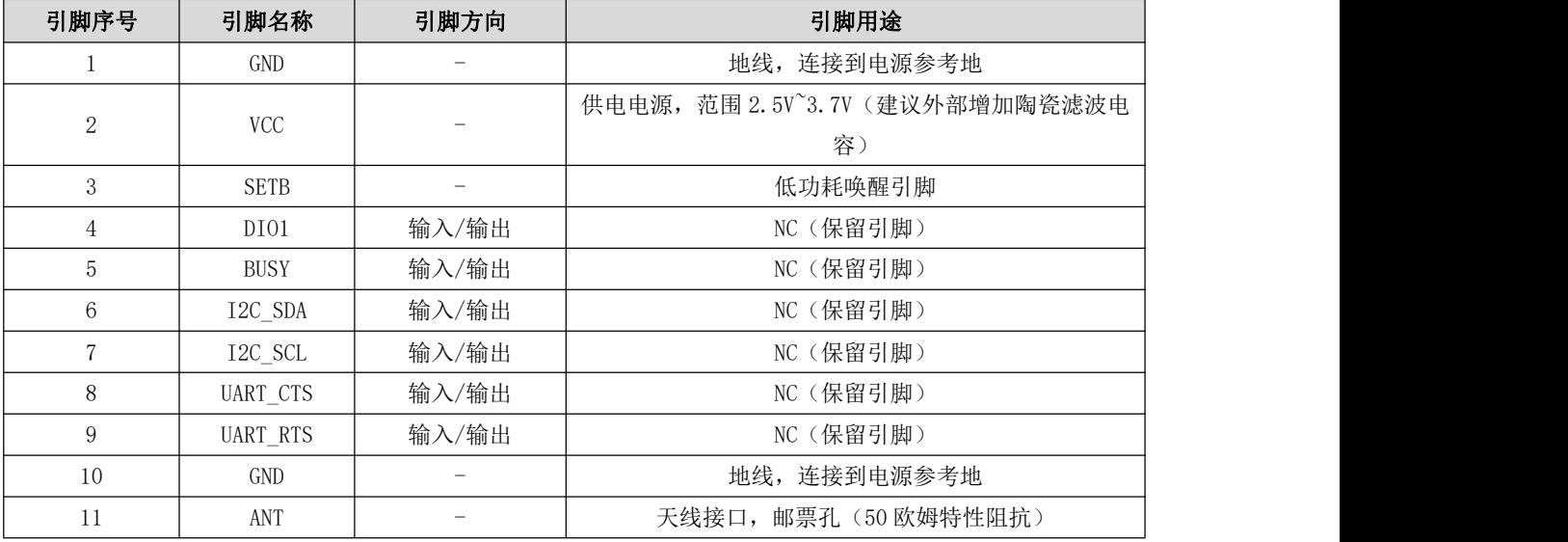

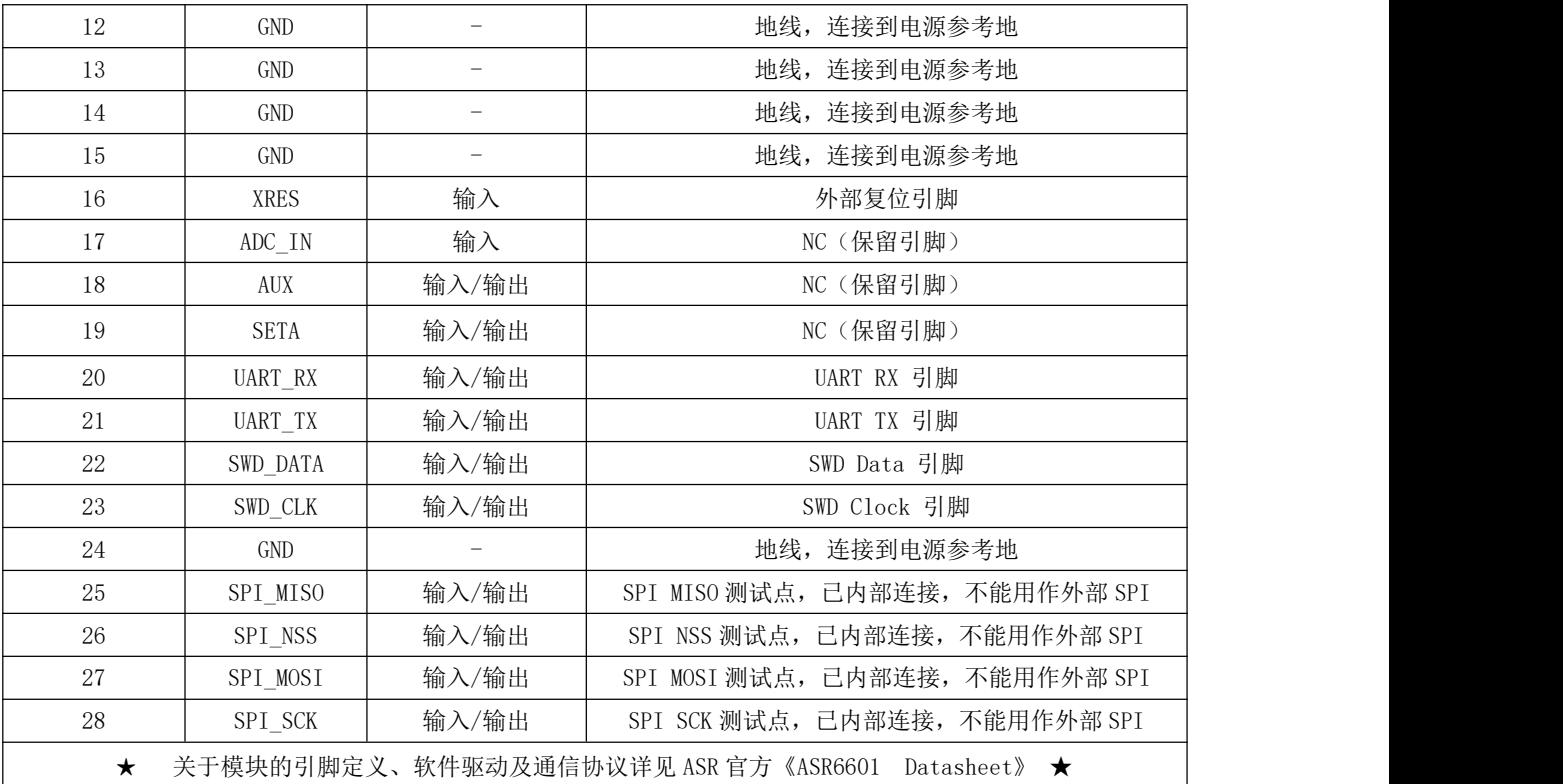

## <span id="page-6-0"></span>3.3 推荐连线图

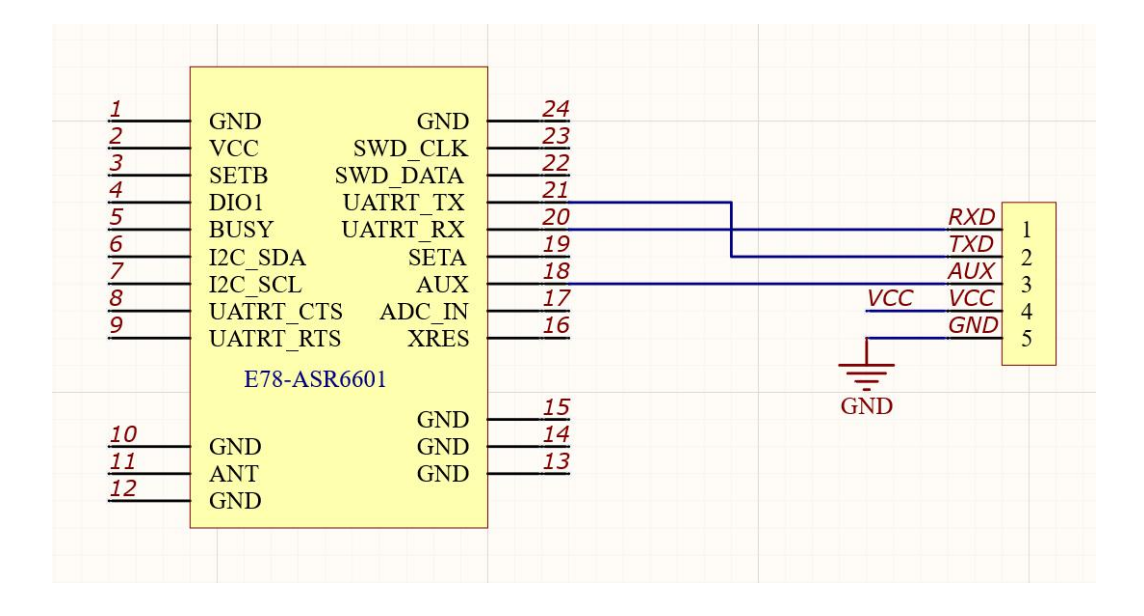

### <span id="page-7-0"></span>第四章 术语和定义

### 2.1 LoRa

LoRa 是 LPWAN 通讯技术中的一种, 全称是 Long Range Radio, 中文意思即是"远距离无线电"; 其目前主导该技术的公 司是国外的 semtech 公司;

LoRa 主要 ISM brand 是在全球免费频段: 433MHz、 470MHz、 868MHz、 915MHz 等。

特点: 低功耗、远距离、低成本。

### 2.2 LoRaWAN

LoRa 联盟是 2015 年 3 月 Semtech 牵头成立的开放的、非盈利的组织. 联盟发布一个基于开源的 MAC 层协议的低功耗 广域网标准: LoRaWAN 协议标准。

网络拓扑: 星形结构

网络构成: LoRa 模块、网关(Gateway 或称基站)、 Server(包括 Network Server,Network control,Application Server)。 LoRaWAN 把 LoRa 节点分为 A/B/C 三类:

双向传输终端(Class A):

Class A 的终端在每次上行后都会紧跟两个短暂的下行接收窗口, 以此实现双向传输。 终端基于自身通信需求来安排 传输时隙,在随机时间的基础上具有较小的变化(即 ALOHA 协议)。 这种 Class A 操作为应用提供了最低功耗的终端系统, 只 要求应用在终端上行传输后的很短时间内进行服务器的下行传输。服务器在其他任何时间进行的下行传输都得等终端的下一 次上行。

● 划定接收时隙的双向传输终端(Class B):

Class B 的终端会有更多的接收时隙。 除了 Class A 的随机接收窗口, Class B 设备还会在指定时间打开别的接收窗 口。为了让终端可以在指定时间打开接收窗口,终端需要从网关接收时间同步的信标(Beacon)。 这使得服务器可以知道终端 何时处于监听状态。

最大化接收时隙的双向传输终端(Class C):

Class C 的终端基本是一直打开着接收窗口, 只在发送时短暂关闭。 Class C 的终端会比 Class A 和 Class B 更加 耗电, 但同时从服务器下发给终端的时延也是最短的。

注:E78-470LN22S(6601)支持 Class A、Class C 两种设备类型。

#### 2.3 ADR

ADR 中文被称为自适应数据速率。在 loraWan 网络系统中, 为使终端设备的电池寿命和总体网络容量最大化, LoRaWAN 网络服务器通过自适应数据速率(ADR)算法对每个终端设备数据速率和 RF 输出分别进行管理,通过 ADR 技术,LORAWAN 系 统中,服务器根据节点的信号接收能力自动更新设置节点的速率,距离远则速率低,距离近则速率高,这样在实际应用中, 极大化提高了网络的有效带宽及带载能力。

# <span id="page-8-0"></span>第五章 LoraWan 应用模型图

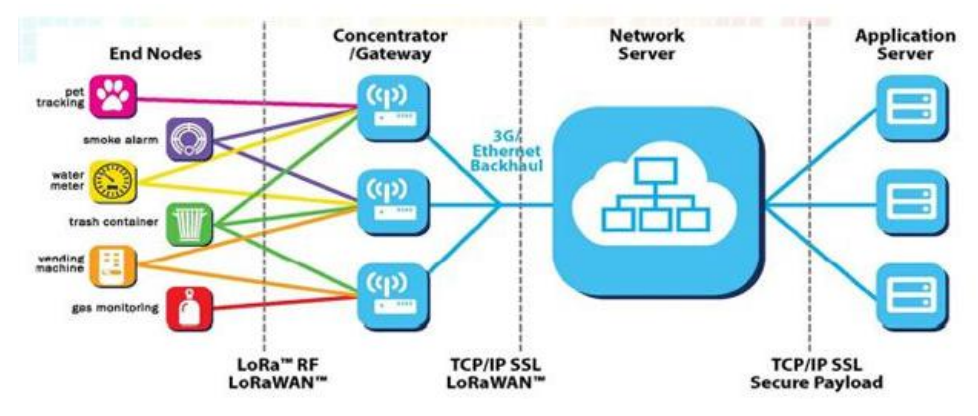

完整的 LoraWan 网络系统由: 节点、网关、Lora NetWork Server、应用服务器构成, 节点一般由 LORA 芯片设计; 网关 由 semtech 公司提供的 SX1301 设计;Lora NetWork Server 现在行业有开源的loraserver 或者商业的 TTN(The ThingsNetwork), 用户可自行搭建;应用服务器则由用户自定义设计开发,主要用于与 Lora NetWork Server 应用数据交换。

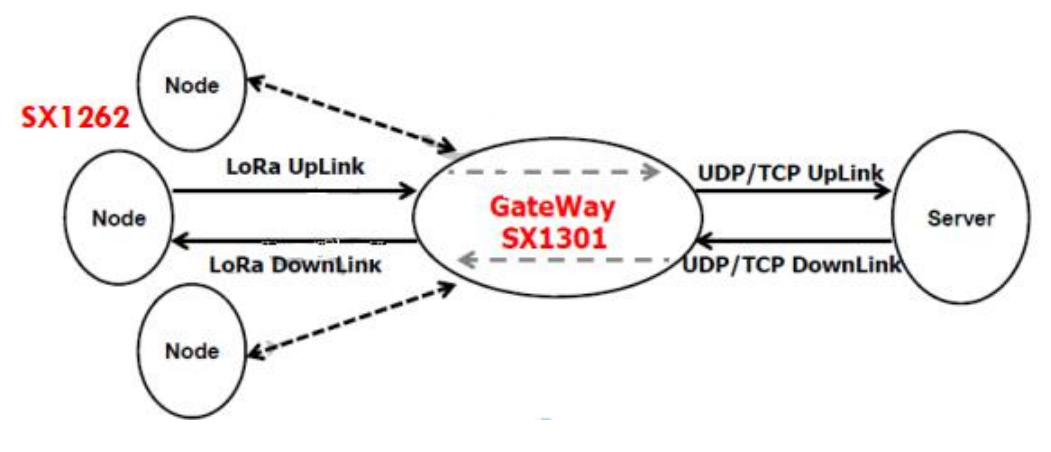

# <span id="page-9-0"></span>第六章 接入演示

本次演示套件为: E78-470LN22S(6601)作为节点, E890 作为网关接入免费 TTN (TheThingsNetwork) 测试服务器做通信 测试;节点端 OTAA 接入方式对应设置如下所示:

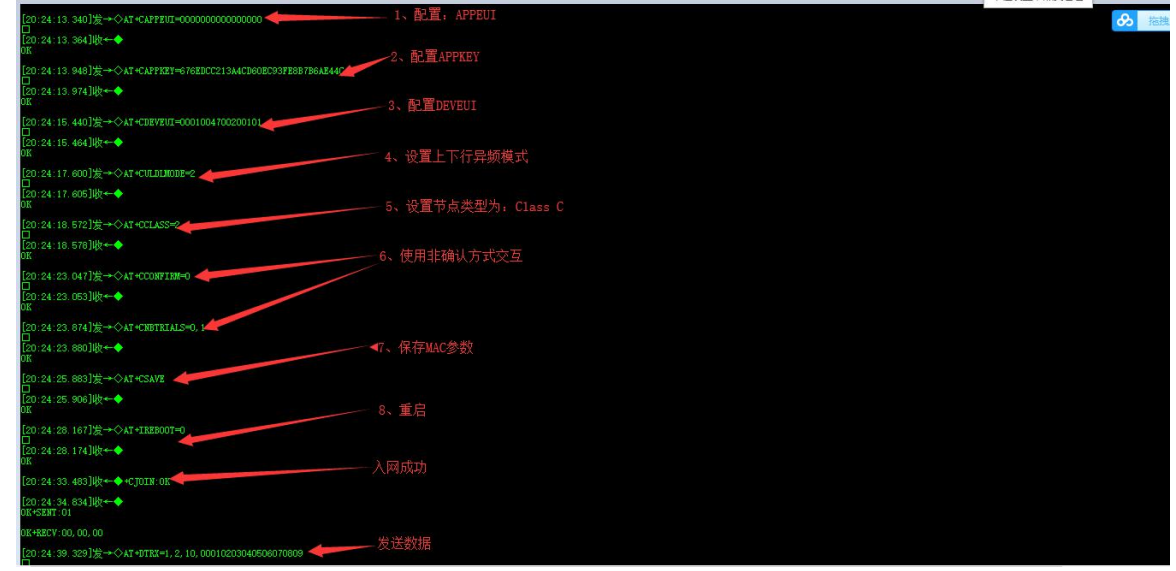

TTN 上,网关数据记录如下所示:

|    | 上行链路<br>下行链路 | 加网    |            |      | 0 bytes     | $\times$ |  |                     |                                    | Ⅱ 暂停 | ■ 清空记录 |
|----|--------------|-------|------------|------|-------------|----------|--|---------------------|------------------------------------|------|--------|
| 时间 | 频率           |       | 调制模式 编码率   | 传输速率 | 广播时间(毫秒)    | 数量       |  |                     |                                    |      |        |
| A  | 15:05:59     | 470.7 | lora       | 4/5  | SF 9 BW 125 | 164.9    |  |                     | 0 设备地址: 30 14 EF 5E 载荷大小: 14 bytes |      |        |
| A  | 15:05:54     | 471.3 | lora       | 4/5  | SF 9 BW 125 | 164.9    |  |                     | 0 设备地址: 30 14 EF 5E 载荷大小: 14 bytes |      |        |
| A  | 15:00:23     | 470.3 | lora       | 4/5  | SF 9 BW 125 | 205.8    |  | 8 设备地址: 26 01 18 9B | 载荷大小: 23 bytes                     |      |        |
|    | 14:59:52     | 471.5 | lora       | 4/5  | SF 9 BW 125 | 205.8    |  |                     | 7 设备地址: 26 01 18 9B 载荷大小: 23 bytes |      |        |
| A  | 14:58:48     | 471.5 | $lora$ 4/5 |      | SF 9 BW 125 | 205.8    |  |                     | 5 设备地址: 26 01 18 9B 载荷大小: 23 bytes |      |        |
| L  | 14:58:17     | 470.3 | $lora$ 4/5 |      | SF 9 BW 125 | 205.8    |  |                     | 4 设备地址: 26 01 18 9B 载荷大小: 23 bytes |      |        |
| A  | 14:57:58     | 471.5 | lora       | 4/5  | SF 9 BW 125 | 205.8    |  | 4 设备地址: 26 01 18 9B | 载荷大小: 23 bytes                     |      |        |
| A  | 14:57:27     | 470.5 | $lora$ 4/5 |      | SF 9 BW 125 | 205.8    |  | 2 设备地址: 26 01 18 9B | 载荷大小: 23 bytes                     |      |        |

TTN 节点数据记录如下所示:

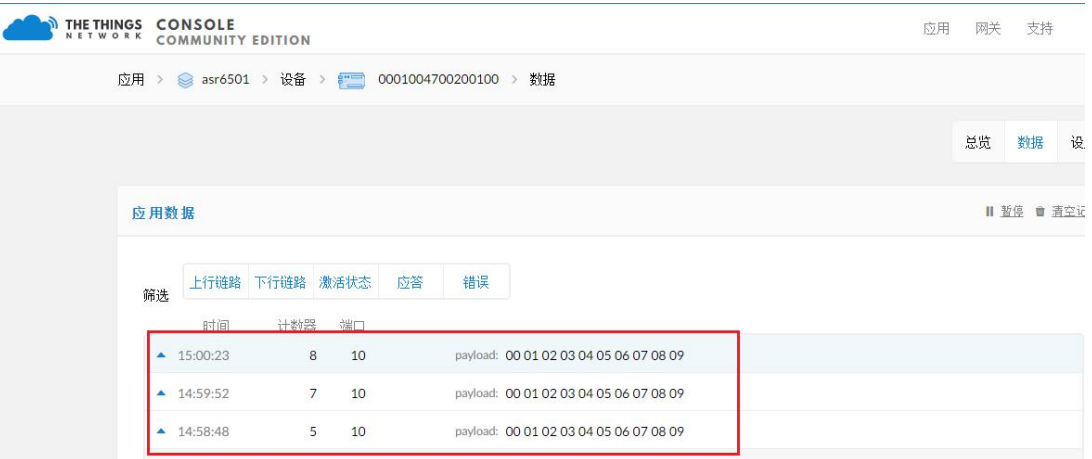

### 透传模式下接入示例如下所示:

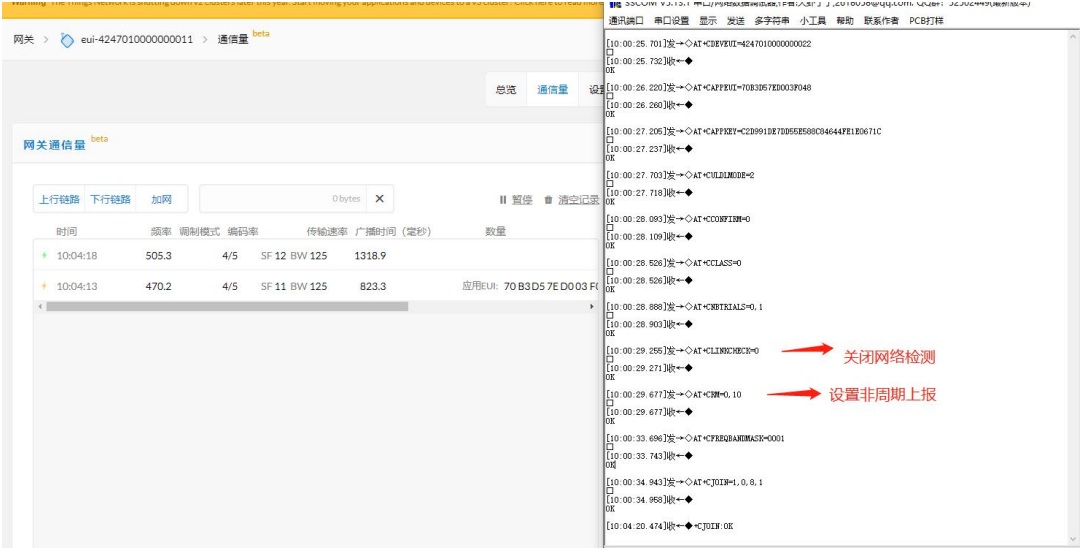

#### 透传模式下 APP Server 接收到数据:

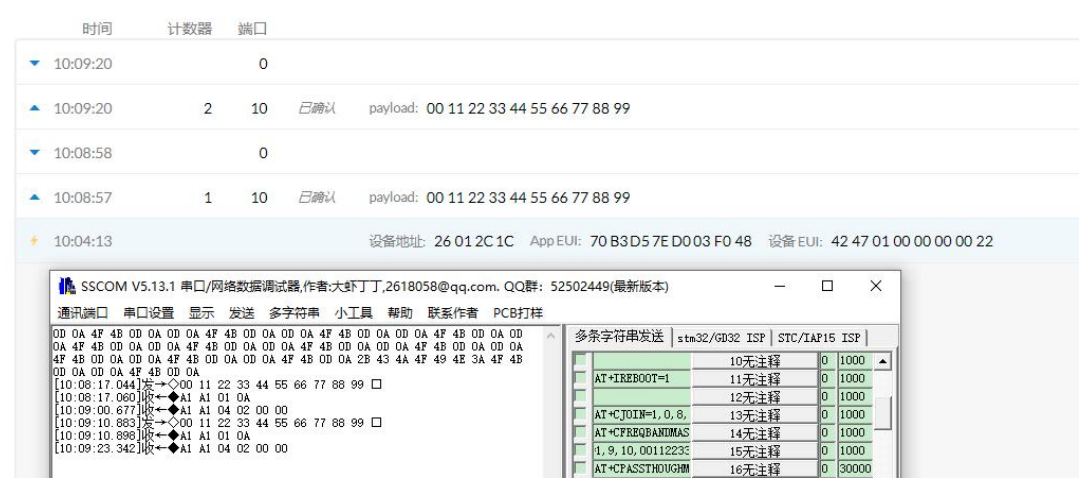

#### 注:TTN 创建设备和对应配置流程请参考《LORAWAN 节点+网关 TTN 服务器配置教程》

## <span id="page-11-0"></span>第七章 AT 指令

```
a) 指令格式:
```
<CMD>[op][ para1, para2, para3,…]<CR><LF>

- :命令前缀
- CMD: 控制指令符
- [op]:指令操作符。可以是以下内容:
	- ✔ "=": 表示参数设置。
	- ◆ "?":表示查询参数的当前值。
	- "":表示执行指令。
	- √ "=?": 表示查询设置指令的参数。

[para-n]:表示设置的参数值,或者是指定要查询的参数

<CR><LF>:回车换行,ASCII 0x0D 0x0A

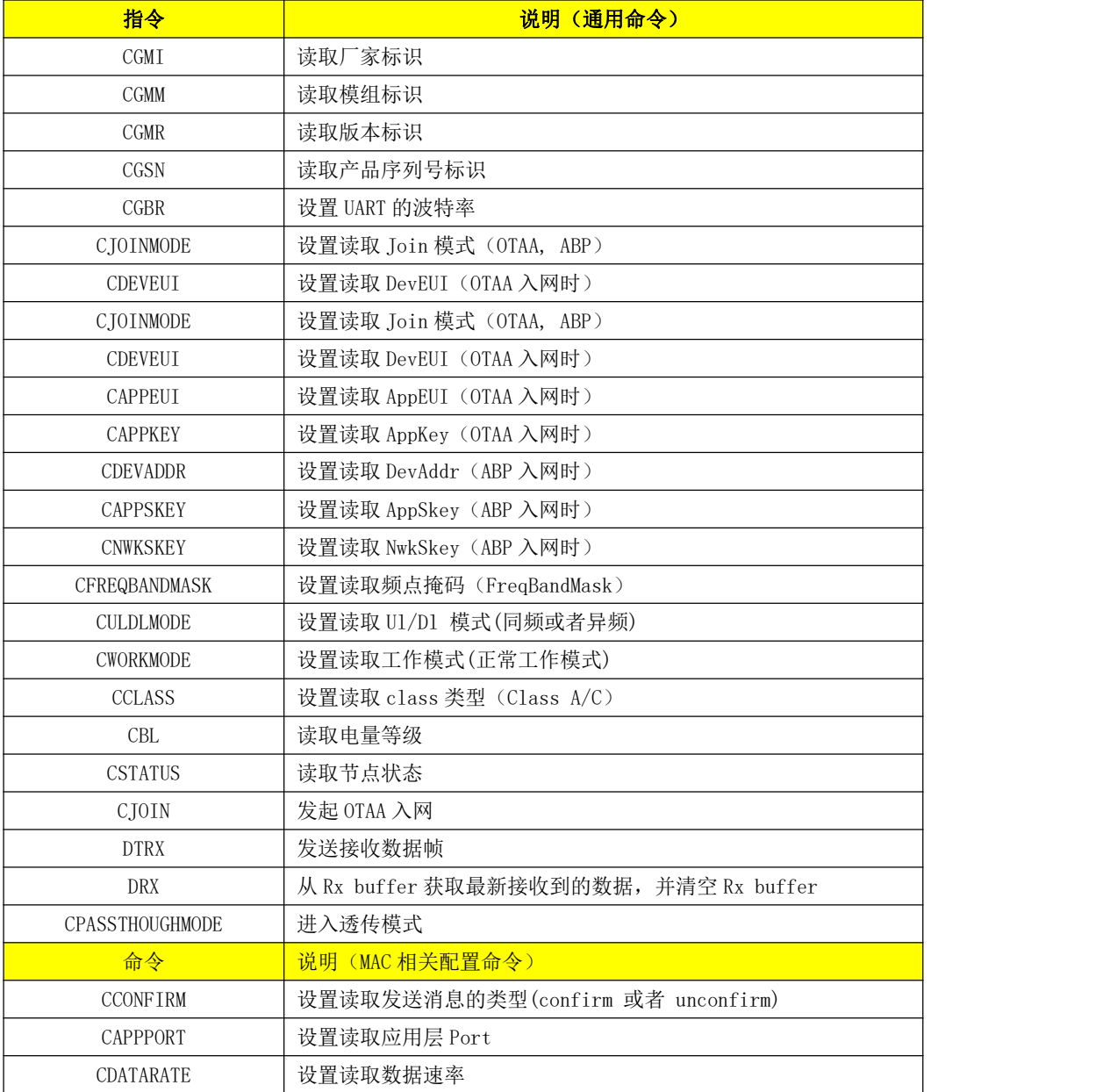

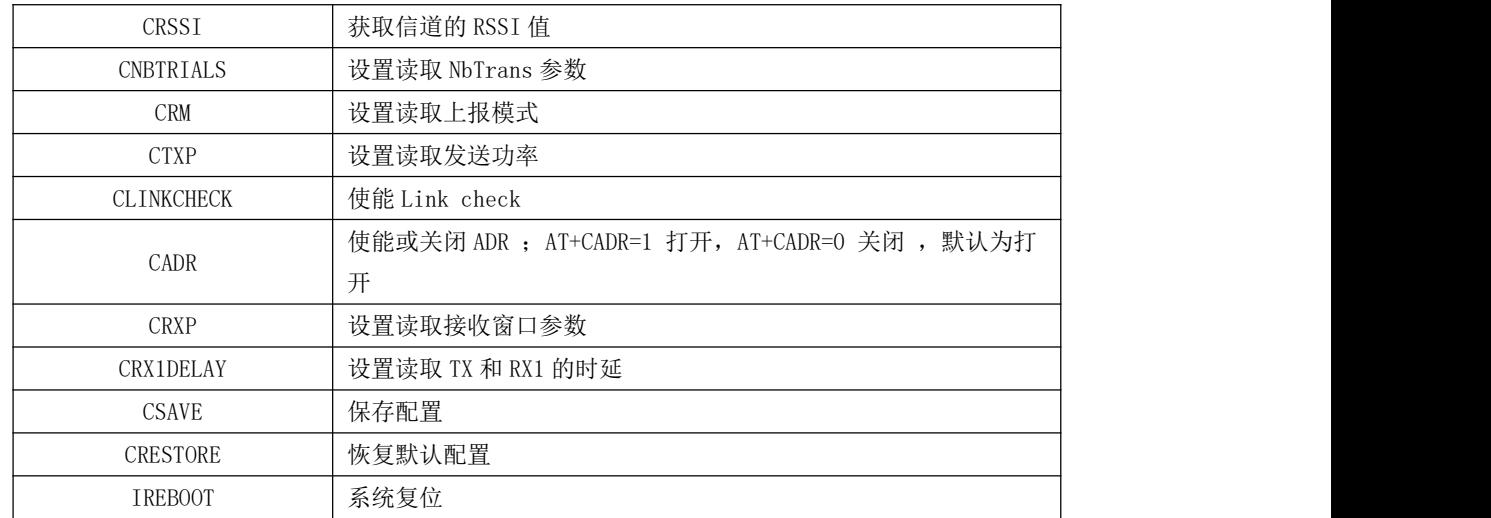

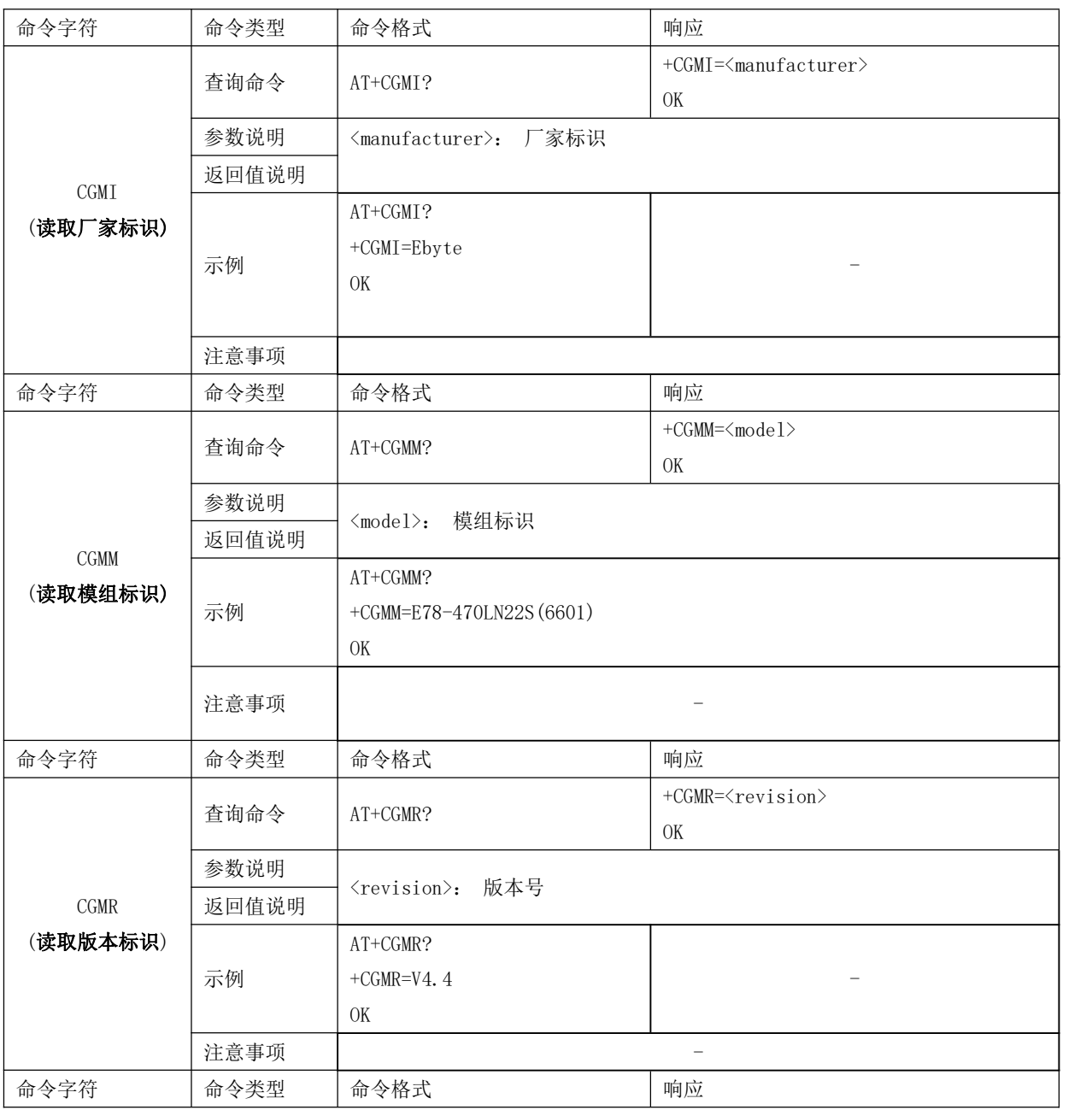

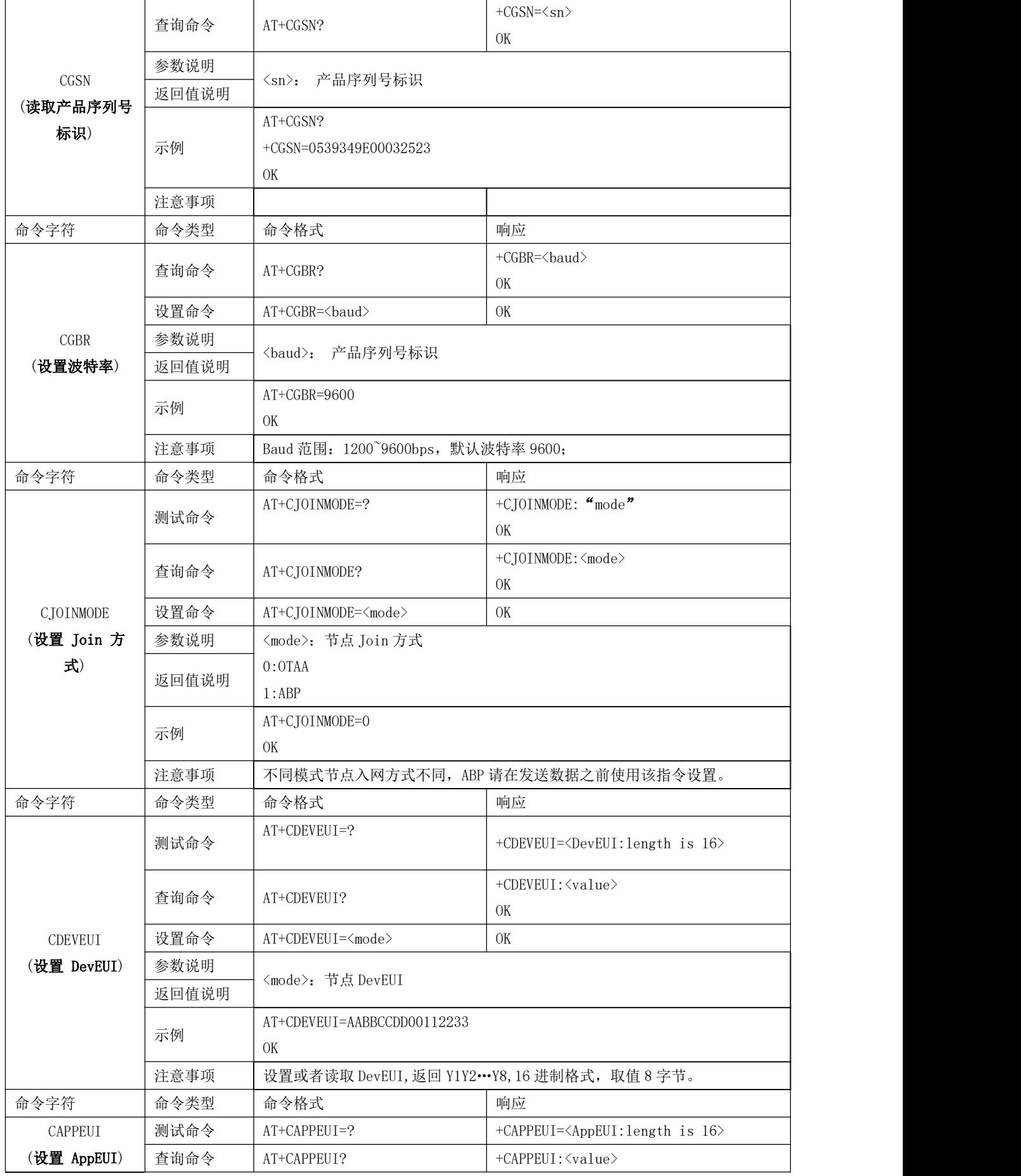

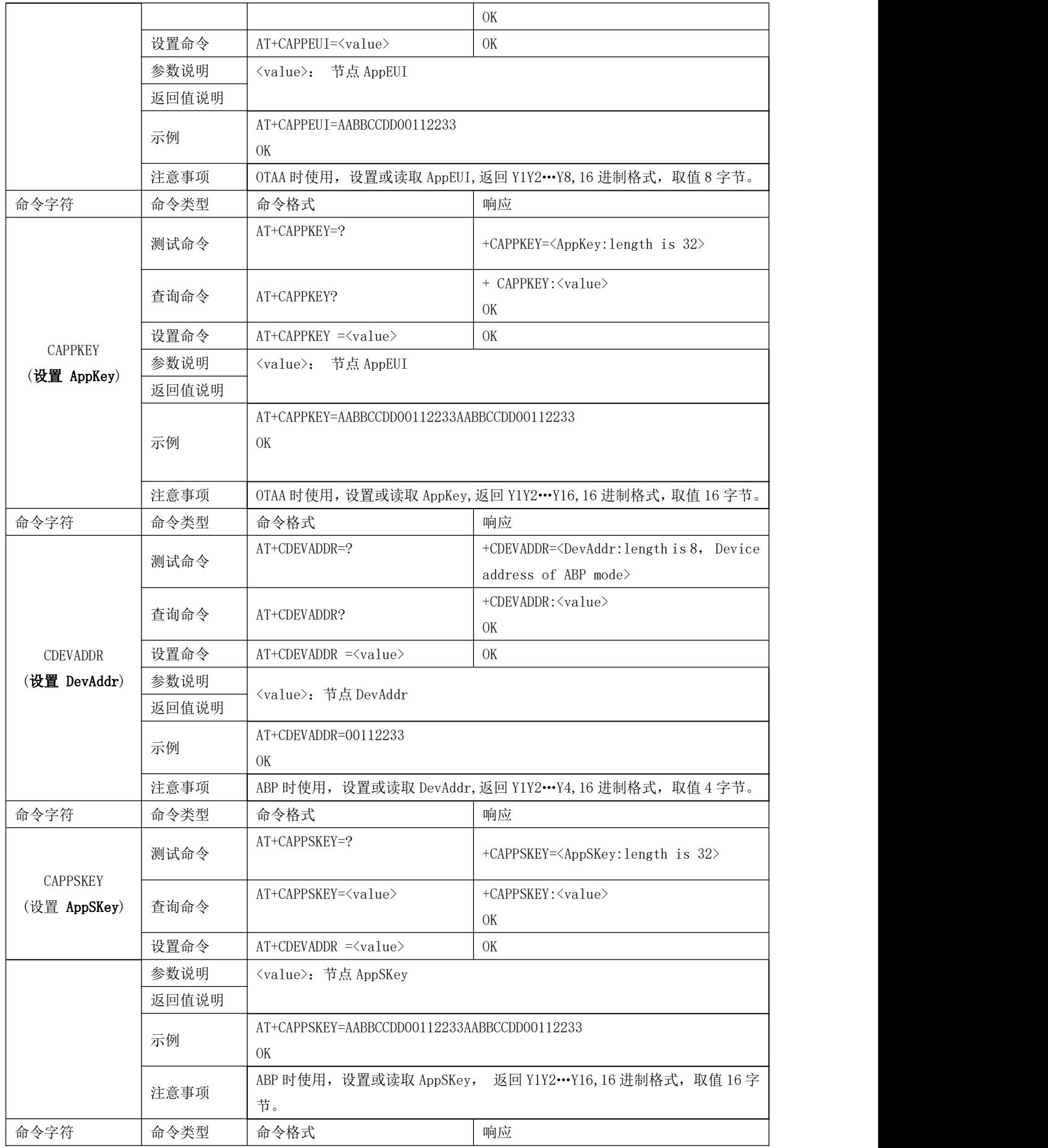

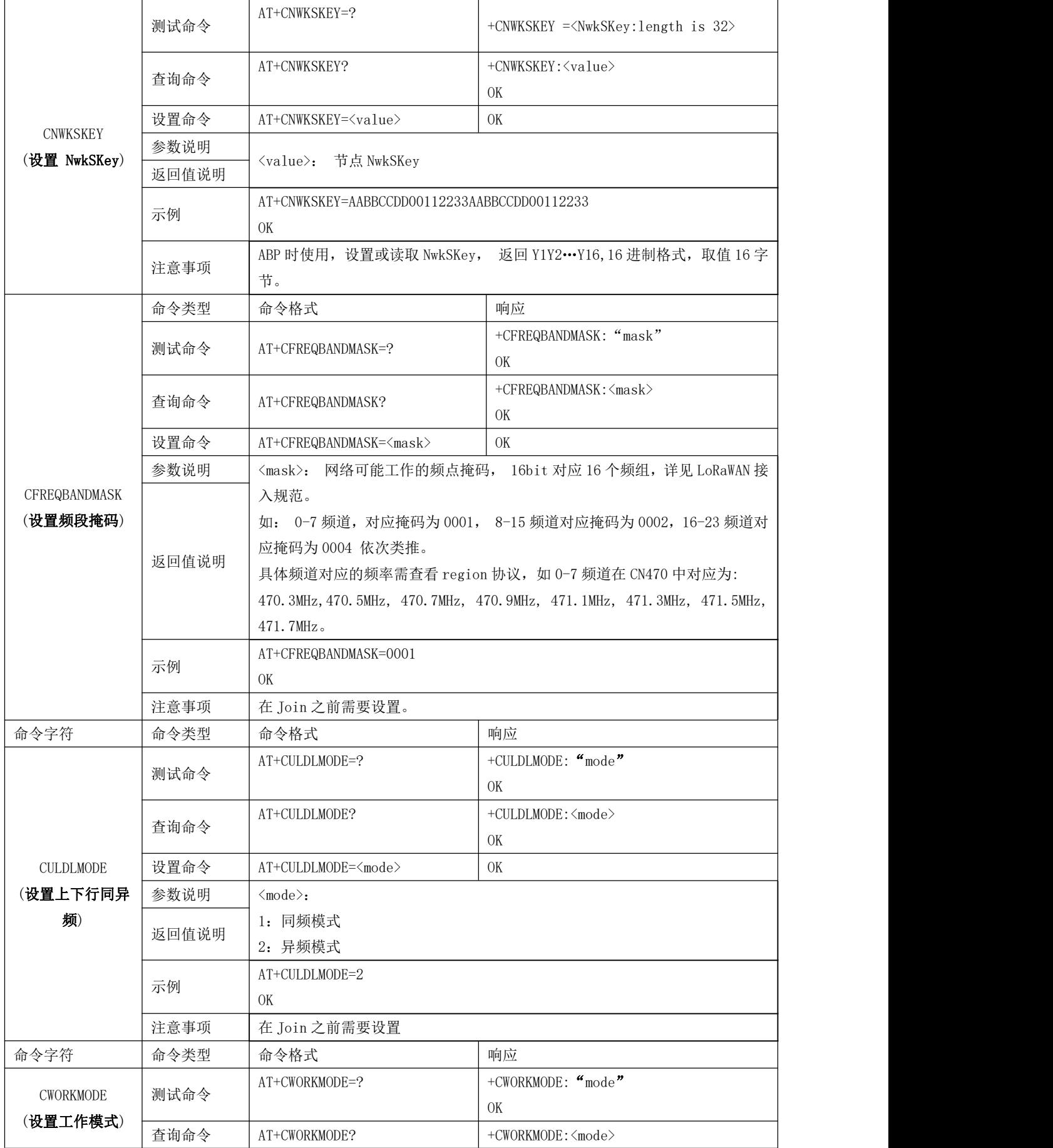

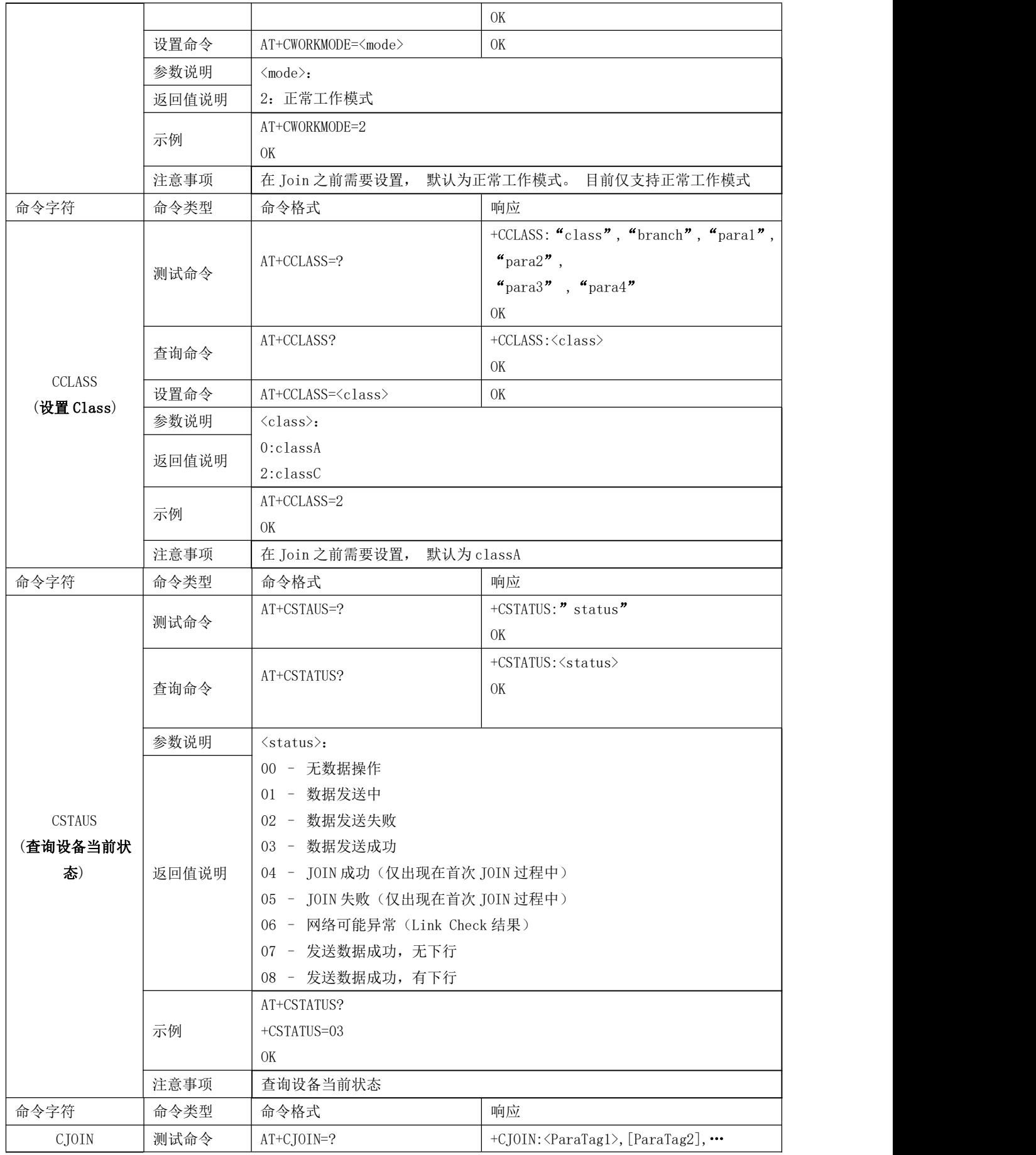

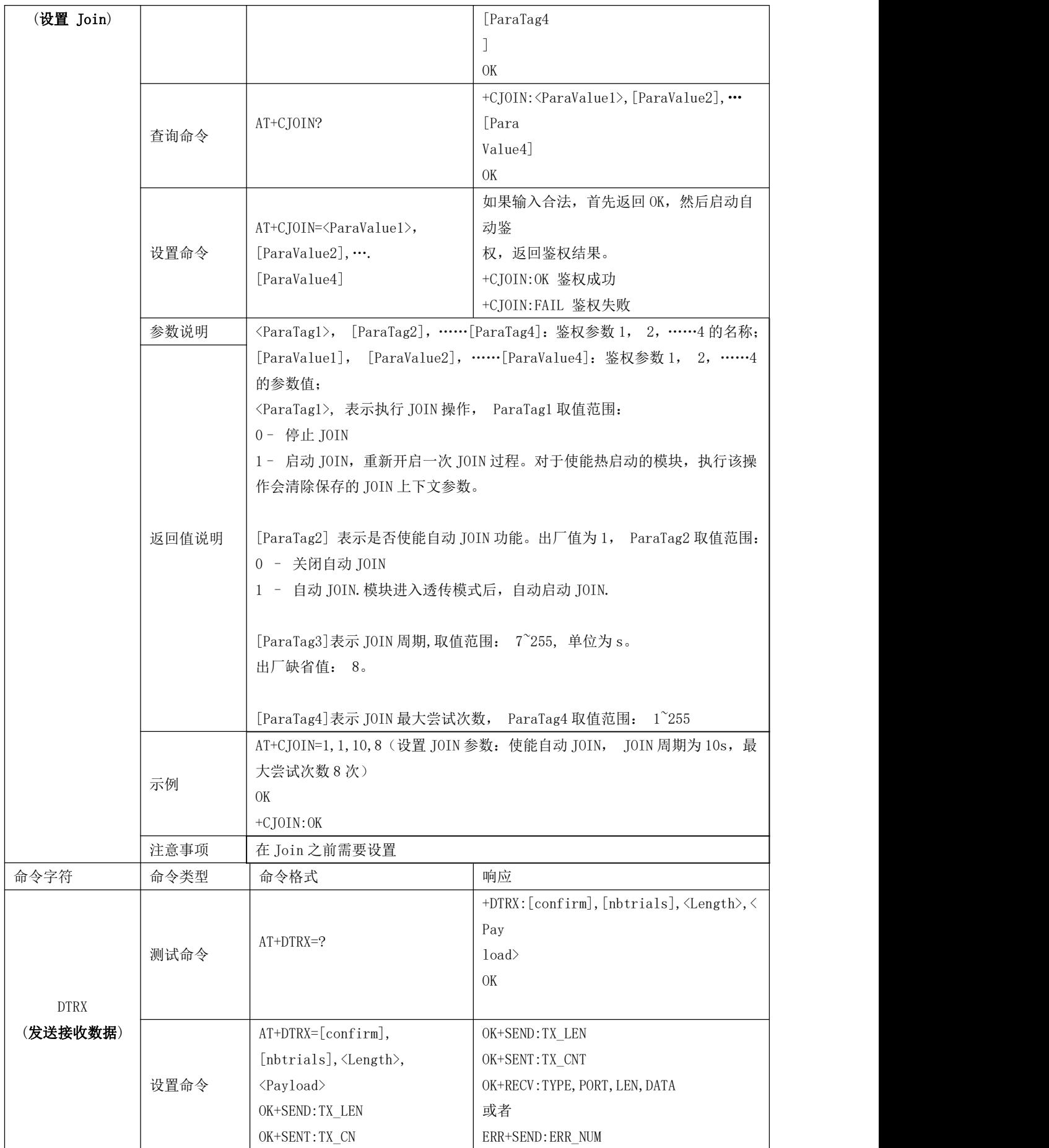

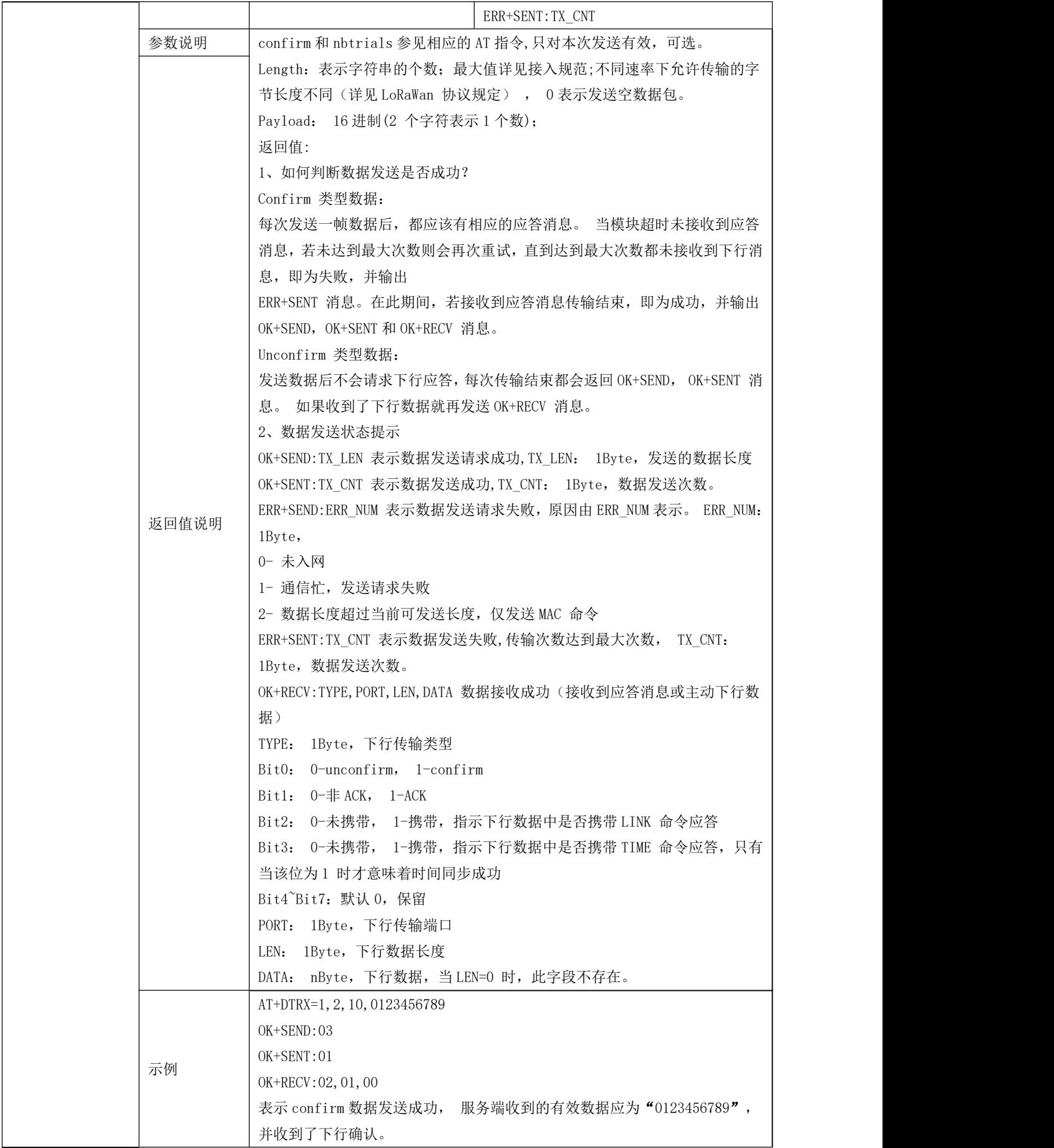

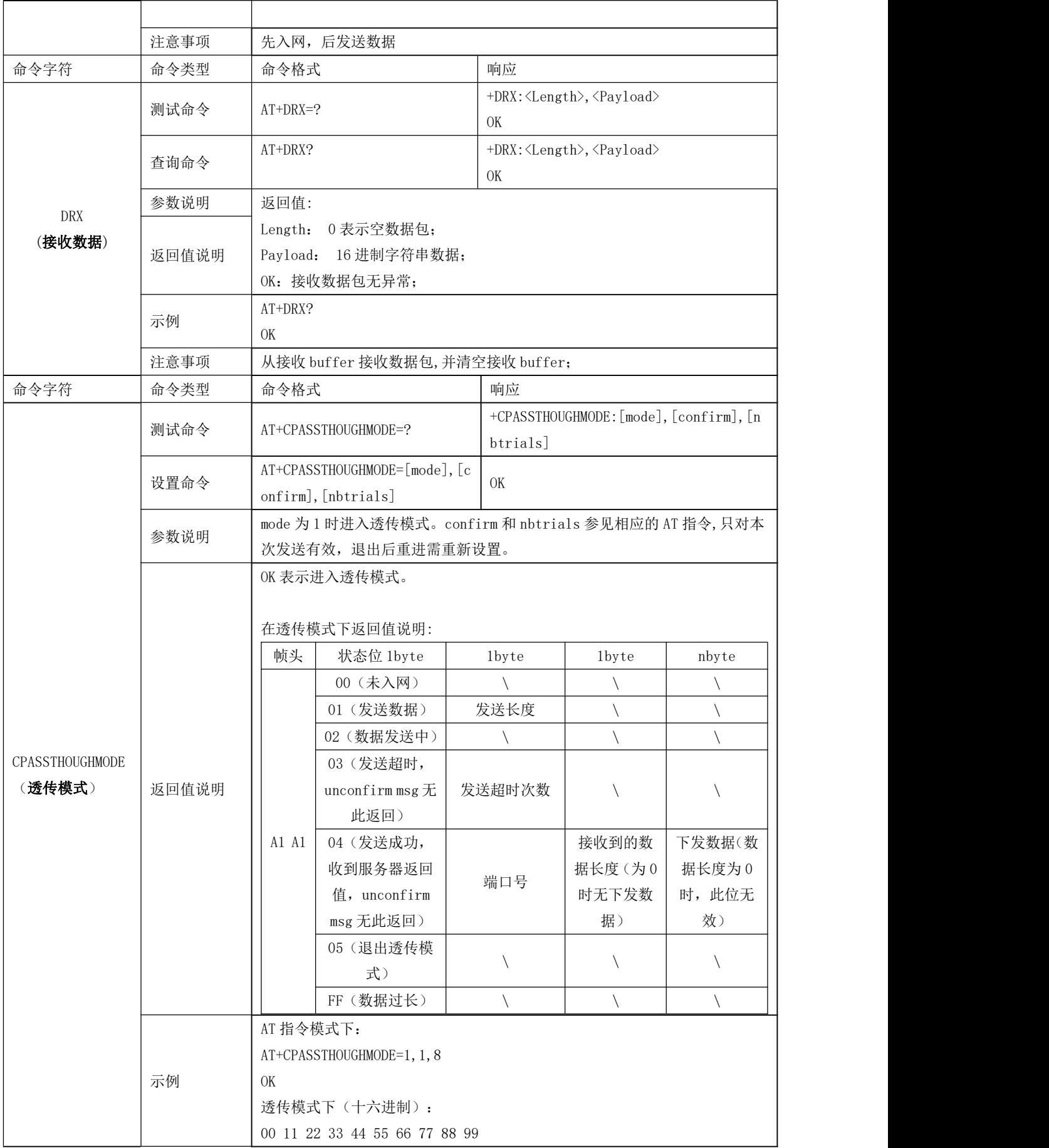

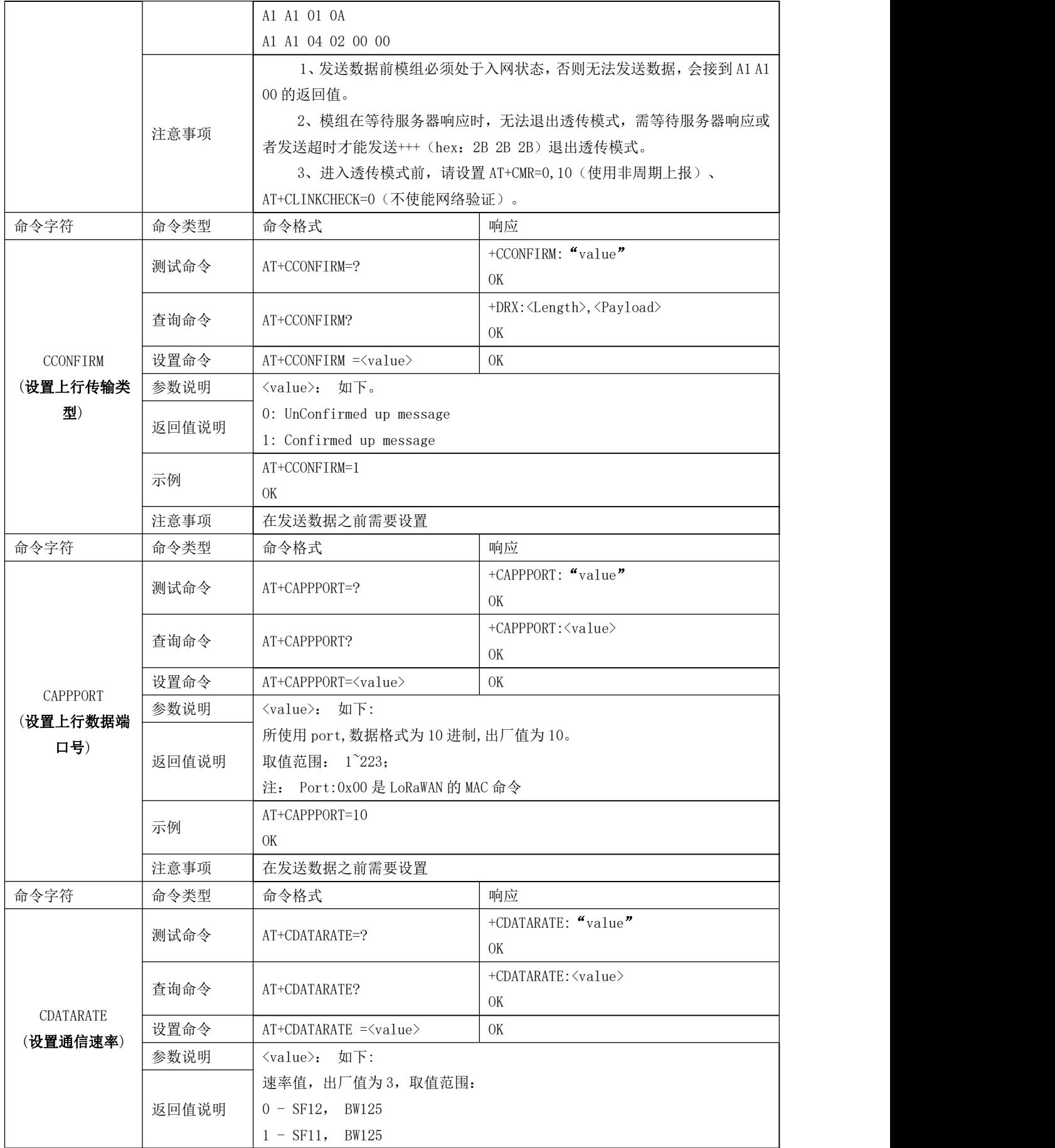

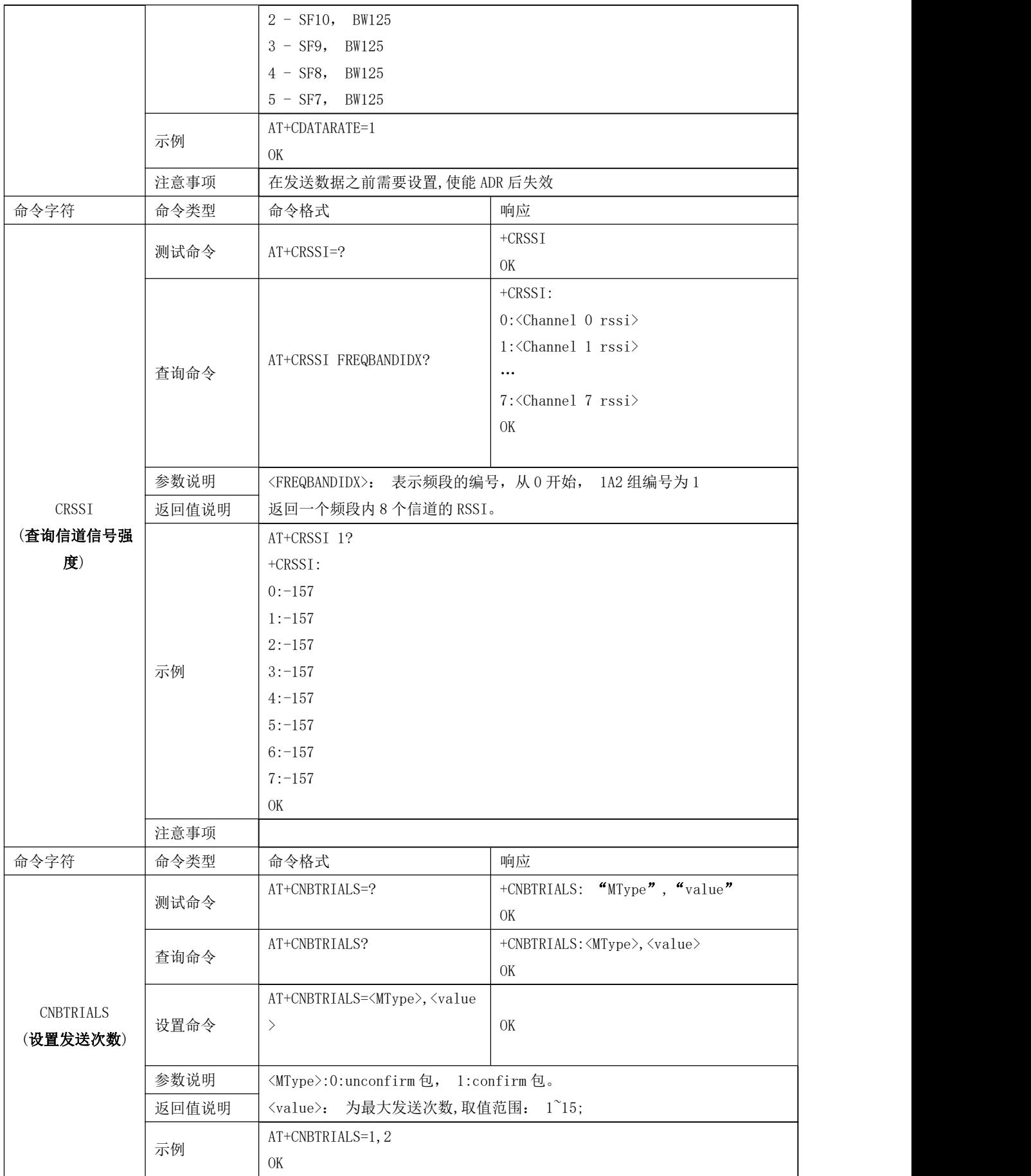

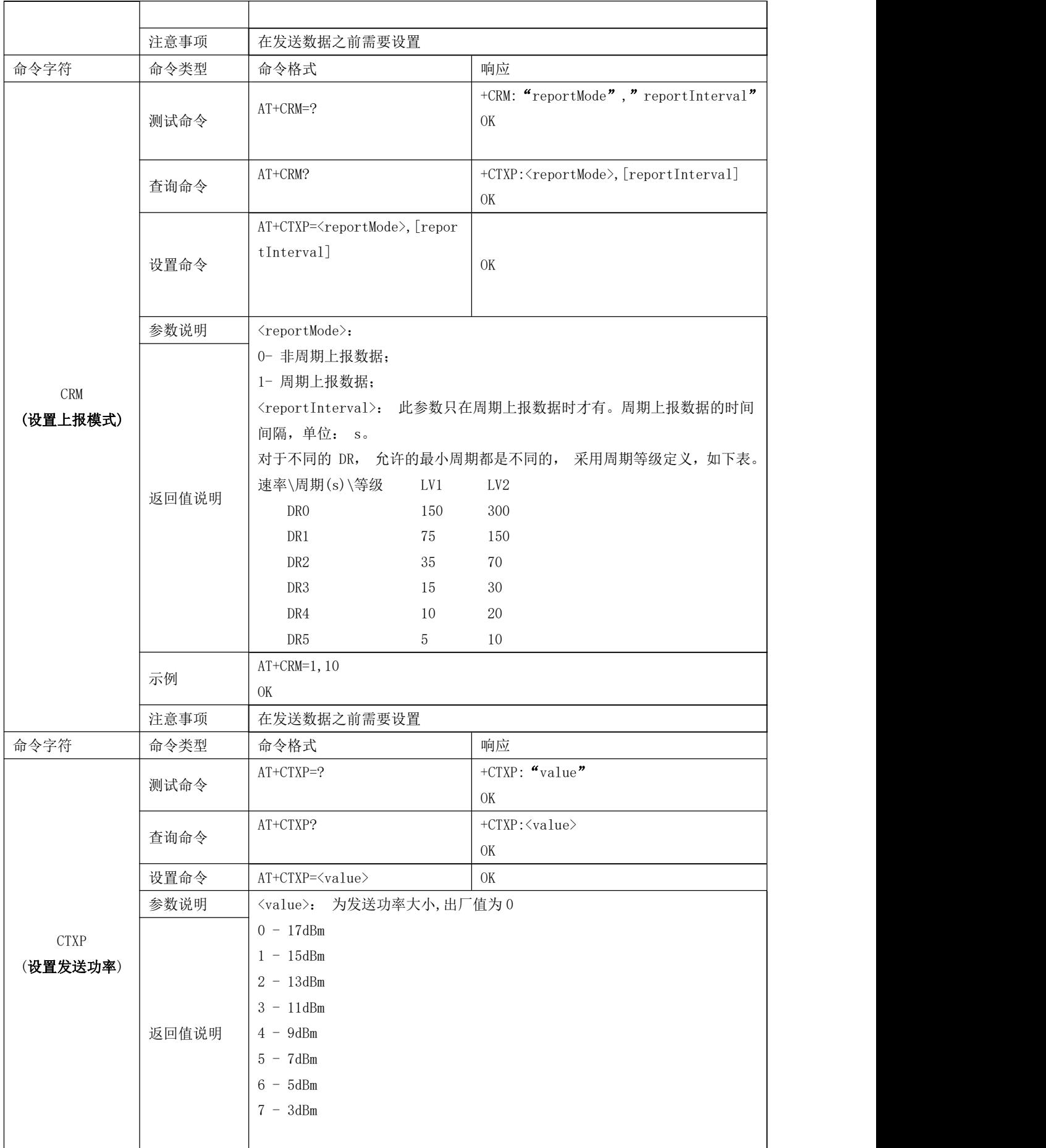

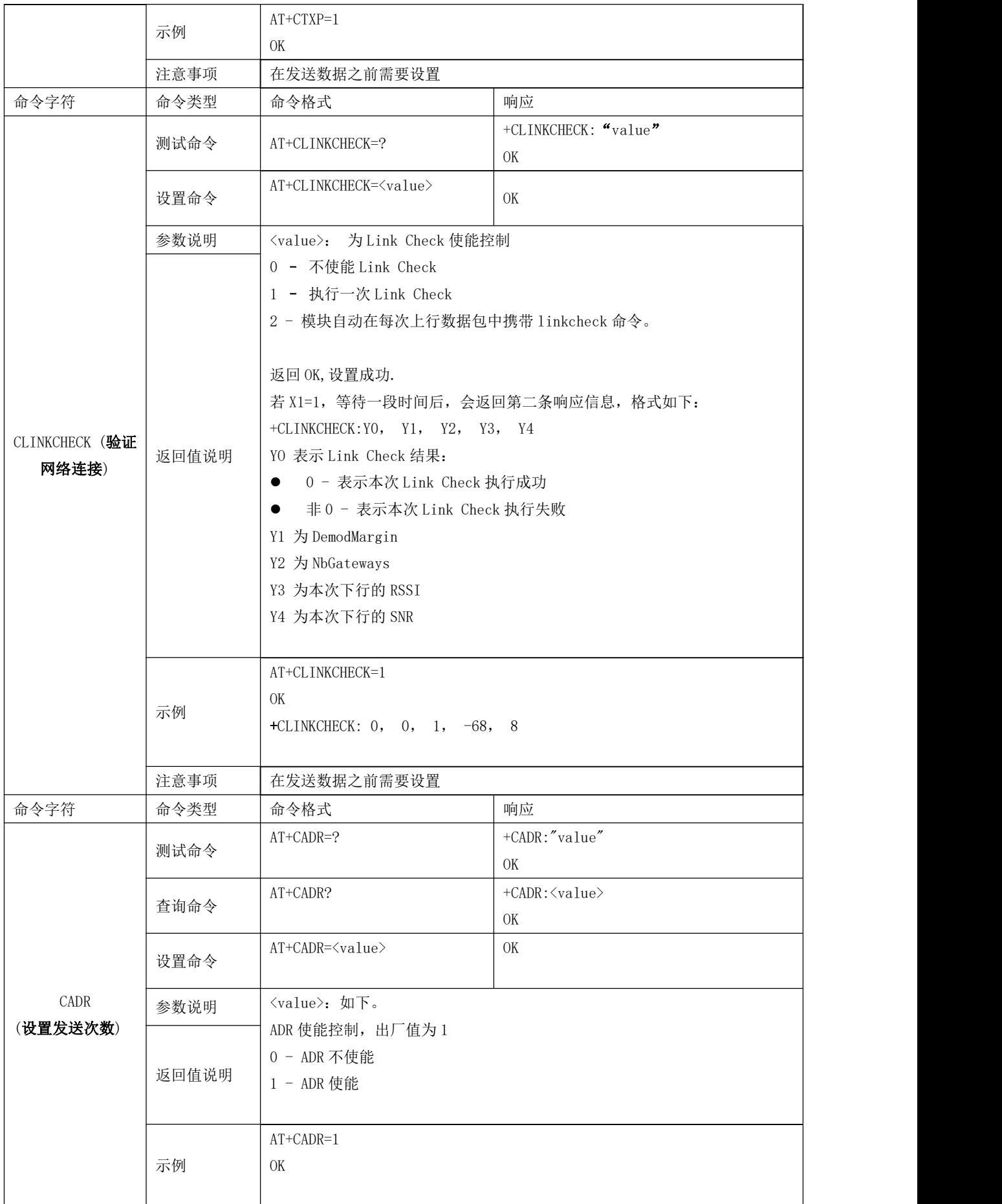

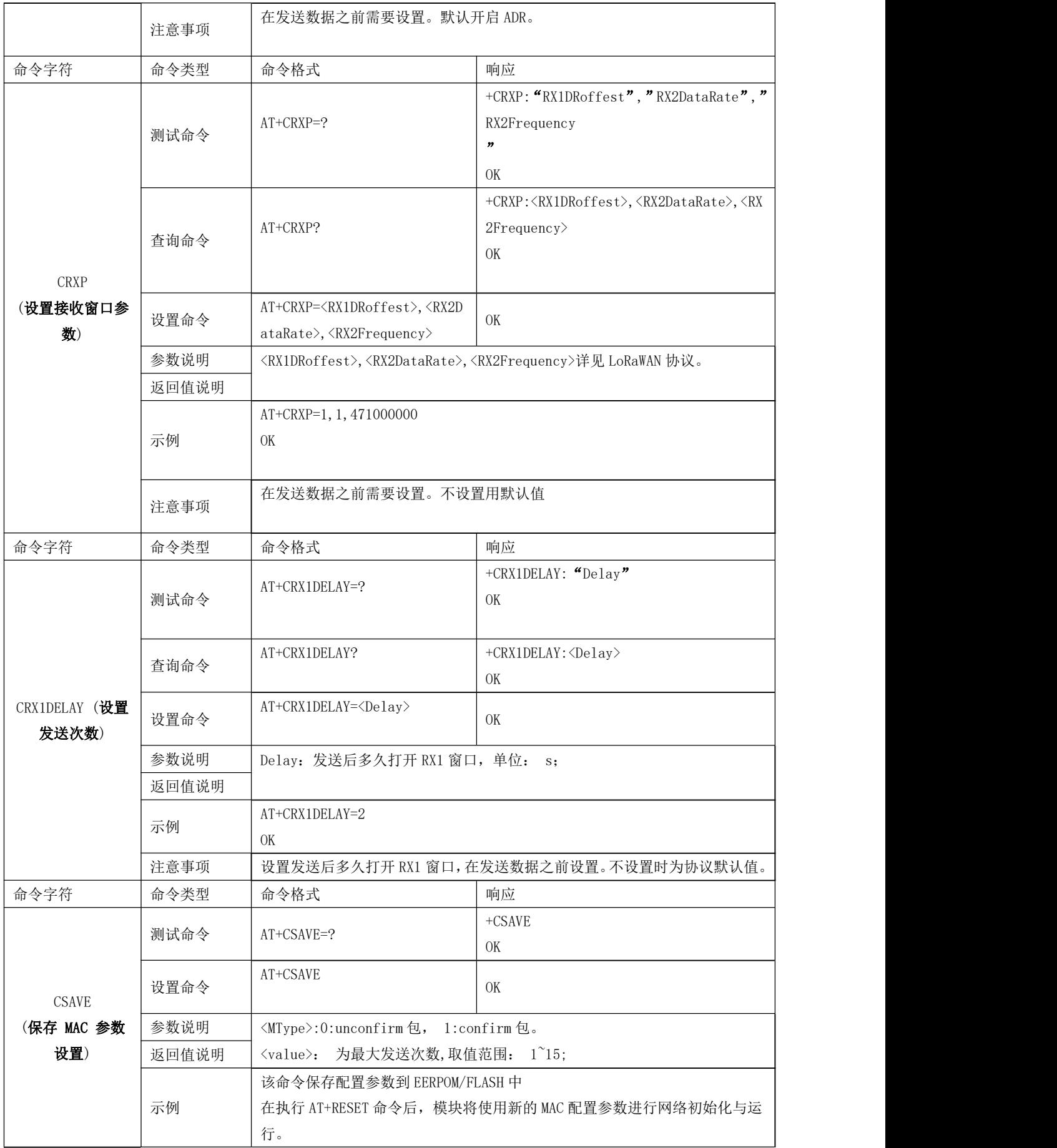

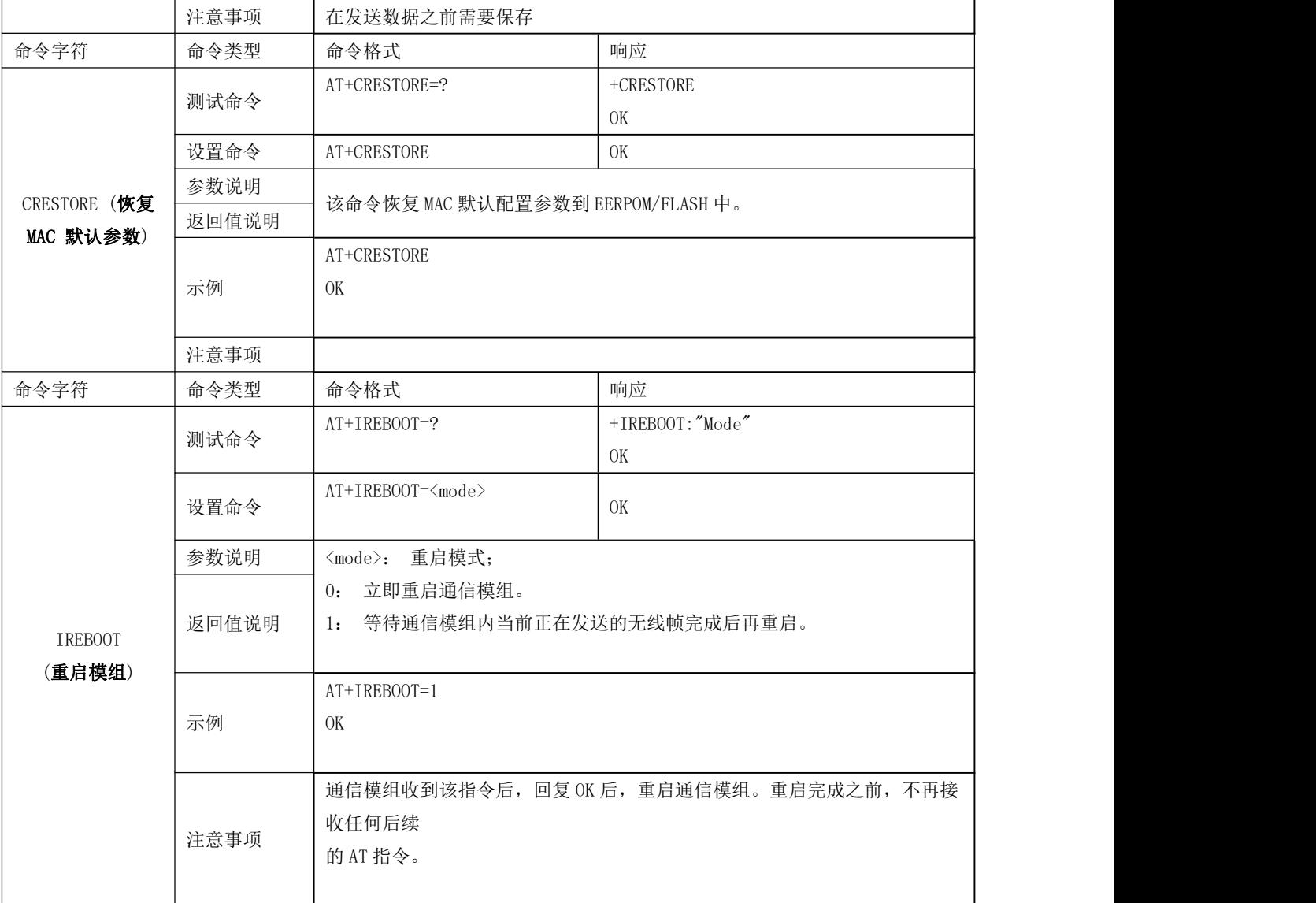

# <span id="page-25-0"></span>第八章 常见问题

## <span id="page-25-1"></span>8.1 通信距离很近

- 当存在直线通信障碍时,通信距离会相应的衰减;
- 温度、湿度,同频干扰,会导致通信丢包率提高;
- 地面吸收、反射无线电波,靠近地面测试效果较差;
- 海水具有极强的吸收无线电波能力,故海边测试效果差;
- 天线附近有金属物体,或放置于金属壳内,信号衰减会非常严重;
- 功率寄存器设置错误、空中速率设置过高(空中速率越高,距离越近);
- 室温下电源低压低于推荐值,电压越低发功率越小;
- 使用天线与模块匹配程度较差或天线本身品质问题。

### <span id="page-26-0"></span>8.2 模块易损坏

- 请检查供电电源,确保在推荐值之间,如超过最大值会造成模块永久性损坏;
- 请检查电源稳定性,电压不能大幅频繁波动;
- 请确保安装使用过程防静电操作,高频器件静电敏感性;
- 请确保安装使用过程湿度不宜过高,部分元件为湿度敏感器件;
- 如果没有特殊需求不建议在过高、过低温度下使用。

## <span id="page-26-1"></span>重要声明

- 亿佰特保留对本说明书中所有内容的最终解释权及修改权;
- 由于随着产品的硬件及软件的不断改进,本说明书可能会有所更改,恕不另行告知,最终应以最新版的说明书为准;
- 使用本产品的用户需到官方网站关注产品动态,以便用户及时获取到本产品的最新信息。

## <span id="page-27-0"></span>修订历史

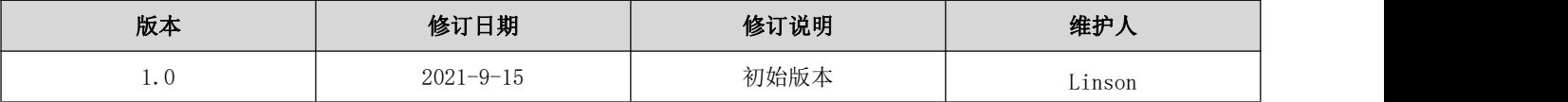

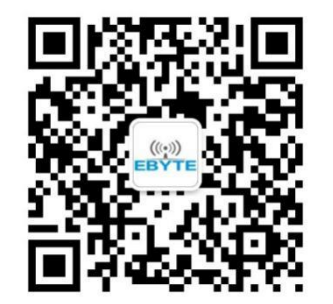

<span id="page-27-1"></span>关于我们

销售热线:4000-330-990 公司电话:028-61399028 技术支持: [support@cdebyte.com](mailto:support@cdebyte.com) 官方网站: [www.ebyte.com](http://www.ebyte.com) 公司地址:四川省成都市高新西区西区大道 199 号 B5 栋

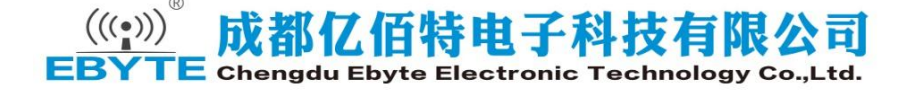